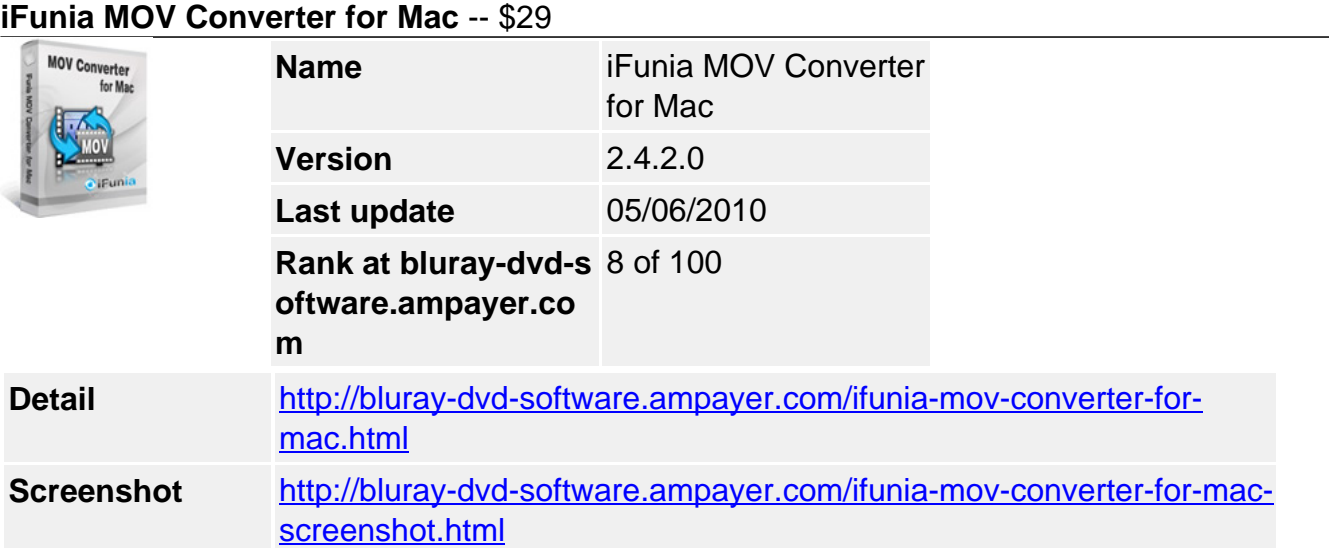

### **iFunia MOV Converter** comes with two modes of conversion: **convert video to MOV** and **convert MOV to video**.

Video to MOV mode helps you convert all popular video formats to quicktime MOV video, such as converting **AVI to MOV, MP4 to MOV, MKV to MOV, FLV to MOV, MPEG to MOV, HD video to MOV** and more.

MOV to video mode helps you convert quicktime MOV files to other popular video and audio formats, such as converting **MOV to AVI, MOV to WMV, MOV to FLV, MOV to MP4, MOV to MPG** and more.

## **iFunia MOV Converter for Mac lets you:**

- **Convert** all popular video formats **to MOV.**
- **Convert MOV to AVI, MOV to WMV, MOV to MP4** and more.
- **Convert RMVB to MOV** video format.
- **Convert HD FLV to MOV** video format.
- **Edit video** with special effects built into MOV converter for Mac.
- **Merge** multiple video clips into one video.
- **Trim** video clips to keep your favourite parts.
- **Crop** video to remove video sides.
- **Add watermark** to video.
- **Preview video in real-time** while you are editing video.
- **Save time** with batch and fast speed of video conversion.

## **Key Features**

# **Support converting video to MOV and MOV to video**

- Convert AVI, MPEG, WMV, MP4, H.264/AVC, RM, RMVB, MOV, MOD, M4V, 3GP, **MKV to MOV** videos.
- Convert **MOV to AVI**, FLV, WMV, MPEG, 3GP, MOV, RM, MP4 and more.
- Convert **MOV to MP3**, WMA, AAC and other audio formats.
- **Various video and audio settings** provided for greater control over video converting.

## **Fine-tune video with built-in editing tools to MOV Converter for Mac**

**Merge** multiple video clips into one video.

- **Trim video** and convert the segments you want with this Mac MOV Converter.
- **Crop video** remove black bars of the videos.
- **Add Watermark** overlay text or image logo on your videos, perfect for advanced video converter users.
- **Personalize** your video with special effects.
- **Preview in real-time** while video editing.

**Save time with batch and fast speed of video conversion of this Mac MOV Converter**

- **Support for multi-threading processors** video converting is faster than ever!
- **Batch conversion** helps you convert multiple videos at one time.
- **Convert video while you sleep**. When it's done, iFunia MOV Converter will exit by itself and shutdown your computer safely.

#### **System Requirements**

- 1G Hz or above Intel processor.
- Mac OS X 10.5 Leopard, Mac OS X 10.6 Snow Leopard, Mac Pro, MacBook, iMac, etc.
- 512 MB physical RAM (memory) or more.
- 1024×768 or higher resolution display.

Powered by [Blu-ray/DVD Software](http://bluray-dvd-software.ampayer.com) http://bluray-dvd-software.ampayer.com